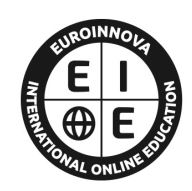

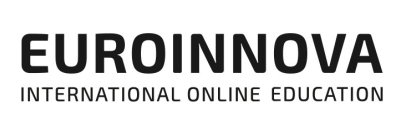

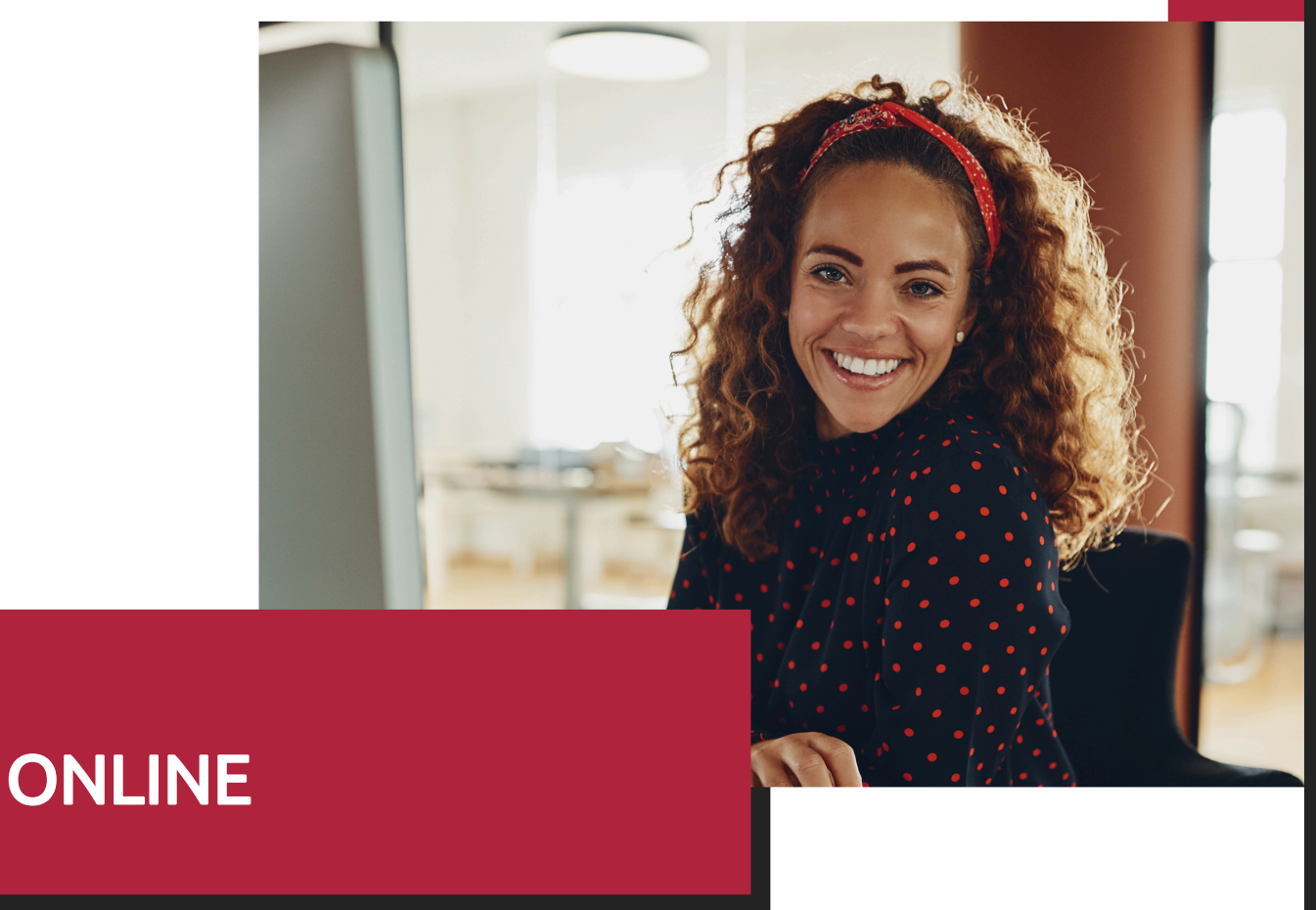

Titulación certificada por EUROINNOVA INTERNATIONAL ONLINE EDUCATION

# Postgrado en Matemáticas Empresariales + Titulación Universitaria

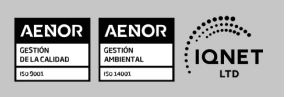

Ver curso en la web

Solicita información gratis

# **Euroinnova International Online Education** Especialistas en Formación Online

**EUROINNOVA** 

# SOMOS **EUROINNOVA INTERNATIONAL ONLINE EDUCATION**

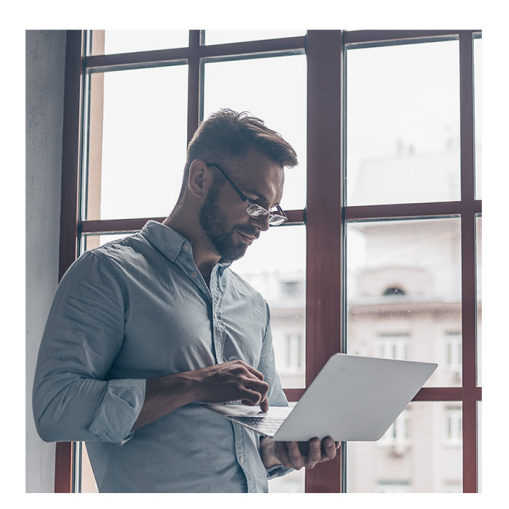

**Euroinnova International Online Education inicia sure** actividad hace más de 20 años. Con la premisa de revolucionar el sector de la educación online, esta escuela de formación crece con el objetivo de dar la oportunidad a sus estudiantes de experimentar un crecimiento personal y profesional con formación eminentemente práctica.

Nuestra visión es ser una escuela de **formación online** reconocida en territorio nacional e internacional por ofrecer una educación competente y acorde con la realidad profesional en busca del reciclaje profesional.

Abogamos por el aprendizaje significativo para la vida real como pilar de nuestra metodología, estrategia que pretende que los nuevos conocimientos se incorporen de forma sustantiva en la estructura cognitiva de los estudiantes.

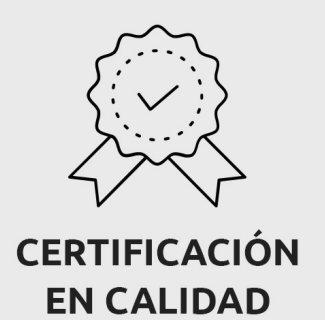

Euroinnova International Online Education es miembro de pleno derecho en la Comisión Internacional de Educación a Distancia, (con estatuto consultivo de categoría especial del Consejo Económico y Social de NACIONES UNIDAS), y cuenta con el Certificado de Calidad de la Asociación Española de Normalización y Certificación (AENOR) de acuerdo a la normativa ISO 9001, mediante la cual se Certifican en Calidad todas las acciones formativas impartidas desde el centro.

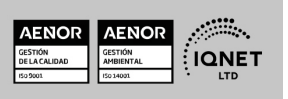

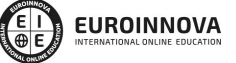

Ver curso en la web

#### **Descubre Euroinnova International Online Education**

#### Nuestros **Valores**

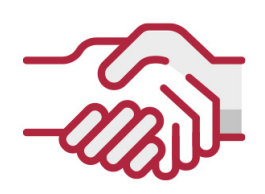

#### **ACCESIBILIDAD**

Somos cercanos y comprensivos, trabajamos para que todas las personas tengan oportunidad de seguir formándose.

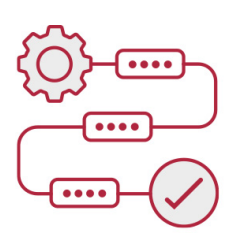

#### **PRACTICIDAD**

Formación práctica que suponga un aprendizaje significativo. Nos esforzamos en ofrecer una metodología práctica.

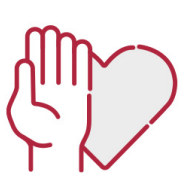

#### **HONESTIDAD**

#### Somos claros y transparentes,

nuestras acciones tienen como último objetivo que el alumnado consiga sus objetivos, sin sorpresas.

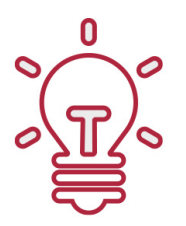

#### **EMPATÍA**

Somos inspiracionales y trabajamos para entender al alumno y brindarle así un servicio pensado por y para él

A día de hoy, han pasado por nuestras aulas más de 300.000 alumnos provenientes de los 5 continentes. Euroinnova es actualmente una de las empresas con mayor índice de crecimiento y proyección en el panorama internacional.

Nuestro portfolio se compone de cursos online, cursos homologados, baremables en oposiciones y formación superior de postgrado y máster.

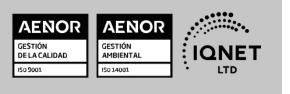

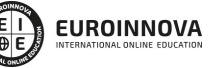

Ver curso en la web

Solicita información gratis

#### Postgrado en Matemáticas Empresariales + Titulación Universitaria

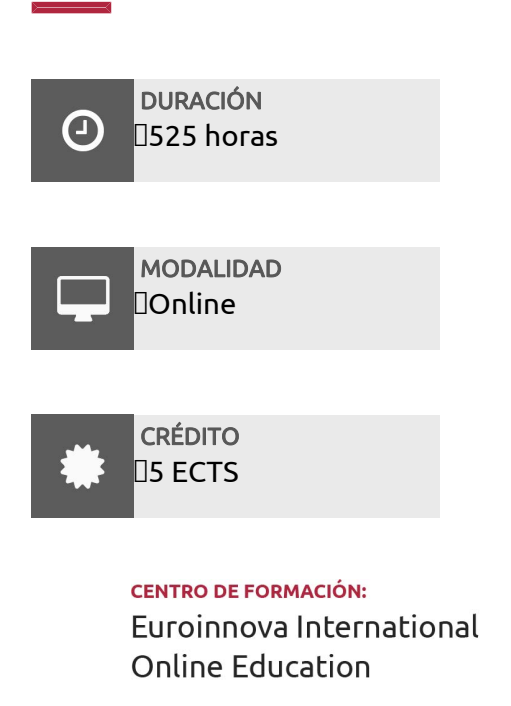

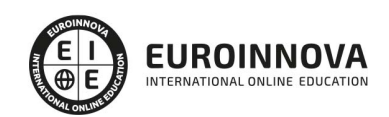

TITULACIÓN

Doble Titulación: - Titulación de Postgrado en Matemáticas Empresariales con 400 horas expedida por EUROINNOVA INTERNATIONAL ONLINE EDUCATION, miembro de la AEEN (Asociación Española de Escuelas de Negocios) y reconocido con la excelencia académica en educación online por QS World University Rankings - Titulación Universitaria en Excel Avanzado 2019 con 5 Créditos Universitarios ECT. Formación Continua baremable en bolsas de trabajo y concursos oposición de la Administración Pública.

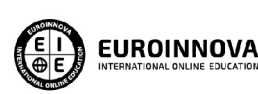

Titulación Expedida por **Euroinnova International Online Education** 

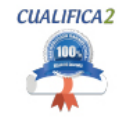

Titulación Avalada para el Desarrollo de las Competencias Profesionales R.D. 1224/2009

Una vez finalizado el curso, el alumno recibirá por parte de Euroinnova International Online Education vía correo postal, la titulación que acredita el haber superado con éxito todas las pruebas de conocimientos propuestas en el mismo.

Esta titulación incluirá el nombre del curso/master, la duración del mismo, el nombre y DNI del alumno, el nivel de aprovechamiento que acredita que el alumno superó las pruebas propuestas, las firmas del profesor y Director del centro, y los sellos de la instituciones

que avalan la formación recibida (Euroinnova Internaional Online Education y la Comisión Internacional para la Formación a Distancia de la UNESCO).

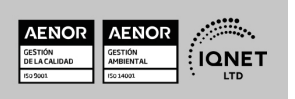

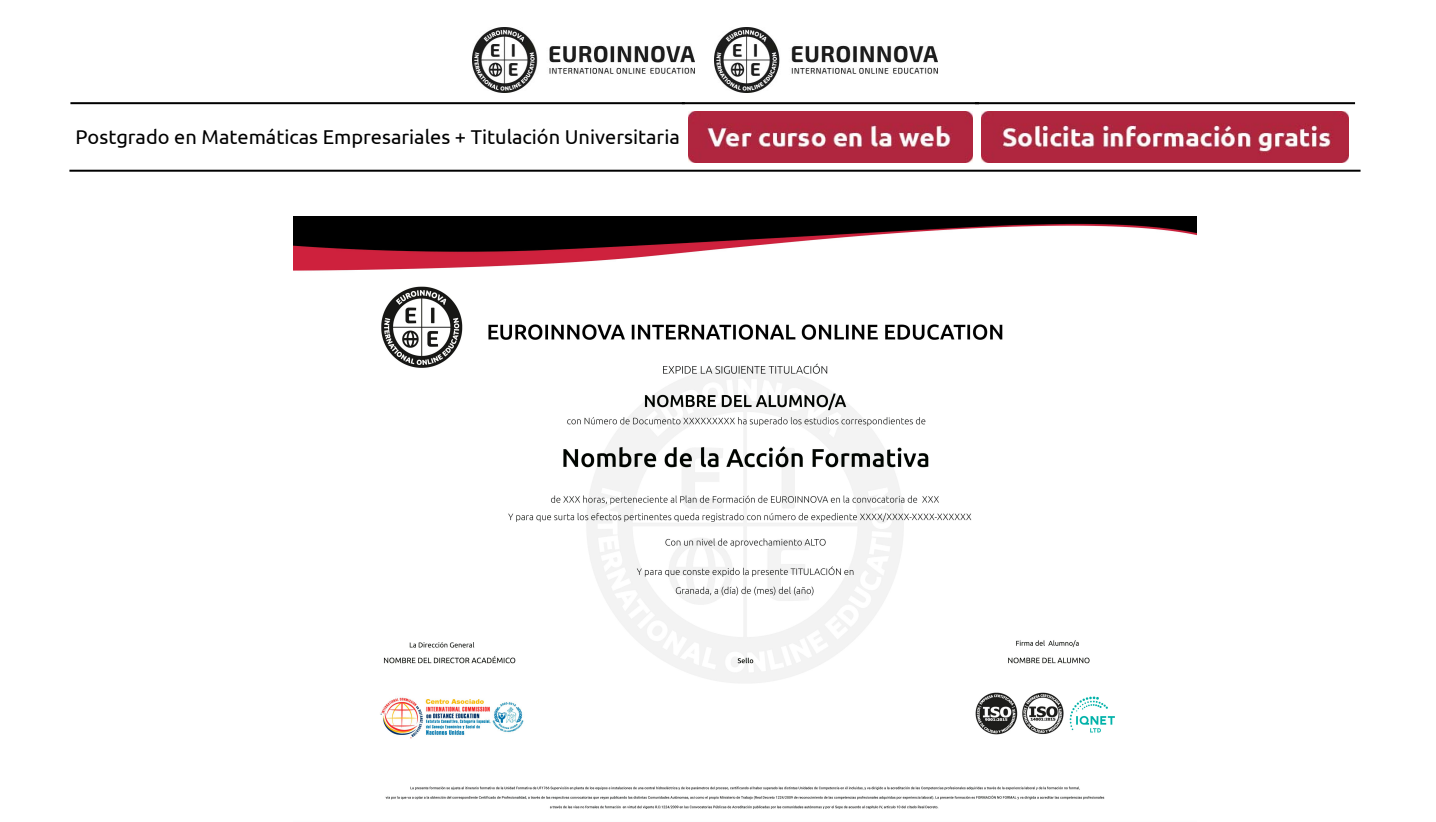

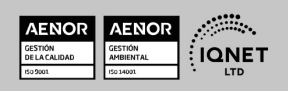

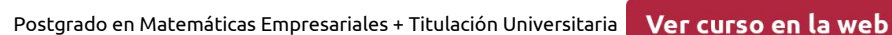

# DESCRIPCIÓN

Este Postgrado en Matemáticas Empresariales le ofrece una formación especializada en la materia. La economía es la ciencia social que estudia: La extracción, producción, intercambio, distribución y consumo de bienes y servicios. La forma o medios de satisfacer las necesidades humanas mediante recursos que son escasos y pueden ser destinados a diferentes usos. Forma en la que las personas y sociedades sobreviven, prosperan y funcionan; en este sentido es nuestro modo de relación con la naturaleza. La matemática puede ayudar a diseñar modelos económicos que expliquen mejor la realidad económica. Por eso con este Postgrado aprenderás a utilizar las matemáticas para las operaciones corrientes de las organizaciones.

### **OBJETIVOS**

- Proporcionar material con el que el estudiante pueda realizar de forma autónoma una puesta al día de conceptos y habilidades matemáticas que le permita alcanzar las condiciones óptimas para abordar el aprendizaje de las matemáticas universitarias en titulaciones de carácter económico.
- Adquirir los conocimientos teóricos y prácticos necesarios para el análisis de los riesgos crediticios surgidos en la actividad diaria de las empresas.
- Contribuir a la buena gestión de la asignación de recursos tanto en el ámbito privado como en el público.
- Identificar y anticipar problemas económicos relevantes en relación con la asignación de recursos en general, tanto en el ámbito privado como en el público.
- Aportar racionalidad al análisis y a la descricpión de cualquier aspecto de la realidad económica.
- Aprender a realizar las operaciones más avanzadas de Excel 2019.
- Editar datos y fórmulas con Excel.
- Trabajar con tablas y listas de datos.
- Analizar los datos.
- Utilizar bases de datos, gráficos, diagramas, funciones lógicas, etc.
- Conocer otras funciones de interés menos básicas de Excel 2019, etc.

# A QUIÉN VA DIRIGIDO

El presente Postgrado en Matemáticas Empresariales va dirigido a profesionales del sector financiero que buscan en él la respuesta a las dificultades que les surgen en el ejercicio diario

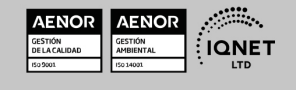

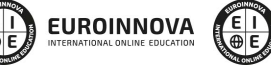

Ver curso en la web

**EUROINNOVA** 

Solicita información gratis

de su profesión, además de recién tiulados en Ciencias Económicas y Empresariales, en Administración y Dirección de Empresa o en Economía que quieran seguir con su formación.

# PARA QUÉ TE PREPARA

Este Postgrado de Matemáticas Empresariales le prepara para conseguir que los alumnos se hagan con los procedimientos prácticos básicos que permiten su adaptación al estudio de las matemáticas. Se pretende que, al finalizar la formación, los estudiantes sean capaces de abordar de manera eficaz el trabajo matemático, además le prepara para un manejo profesional de Excel para las operaciones matemáticas.

### SALIDAS LABORALES

Economía, Administración, Secretariado, Contabilidad, Finanzas.

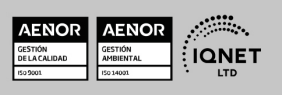

**EUROINNOVA** 

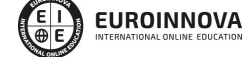

Postgrado en Matemáticas Empresariales + Titulación Universitaria

Ver curso en la web

#### Solicita información gratis

### MATERIALES DIDÁCTICOS

- Manual teórico: Excel Avanzado 2019
- Paquete SCORM: Manual Básico de Matemáticas Empresariales
- Paquete SCORM: Cálculo diferencial de las Ciencias Económicas
- Paquete SCORM: Excel Avanzado 2019

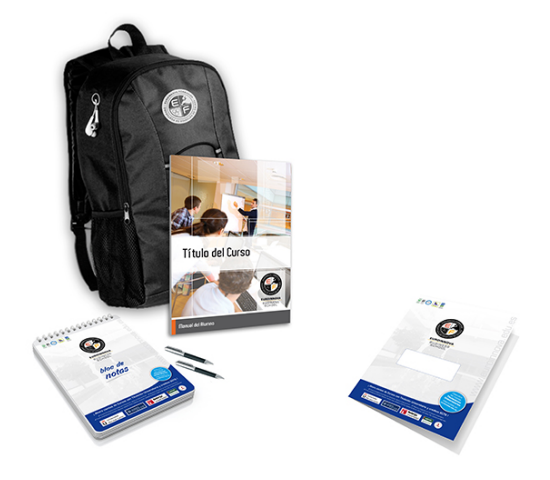

\* Envío de material didáctico solamente en España.

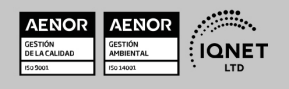

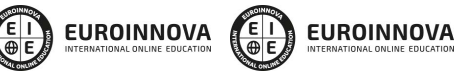

Ver curso en la web

Solicita información gratis

### **FORMAS DE PAGO**

- Tarjeta de crédito.
- Transferencia.
- Pavpal.
- Bizum.
- PayU.
- Amazon Pay.

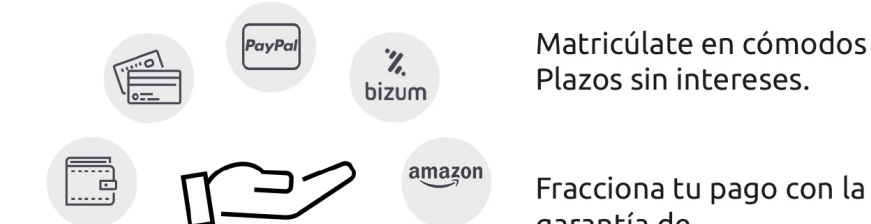

Plazos sin intereses.

Fracciona tu pago con la garantía de

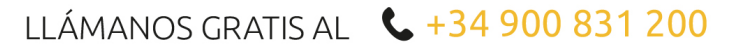

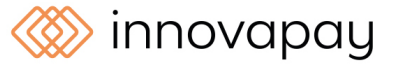

# **FINANCIACIÓN Y BECAS**

EUROINNOVA continúa ampliando su programa de becas para acercar y posibilitar el aprendizaje continuo al máximo número de personas. Con el fin de adaptarnos a las necesidades de todos los perfiles que componen nuestro alumnado.

Euroinnova posibilita el acceso a la educación mediante la concesión de diferentes becas.

Además de estas ayudas, se ofrecen facilidades económicas y métodos de financiación personalizados 100 % sin intereses.

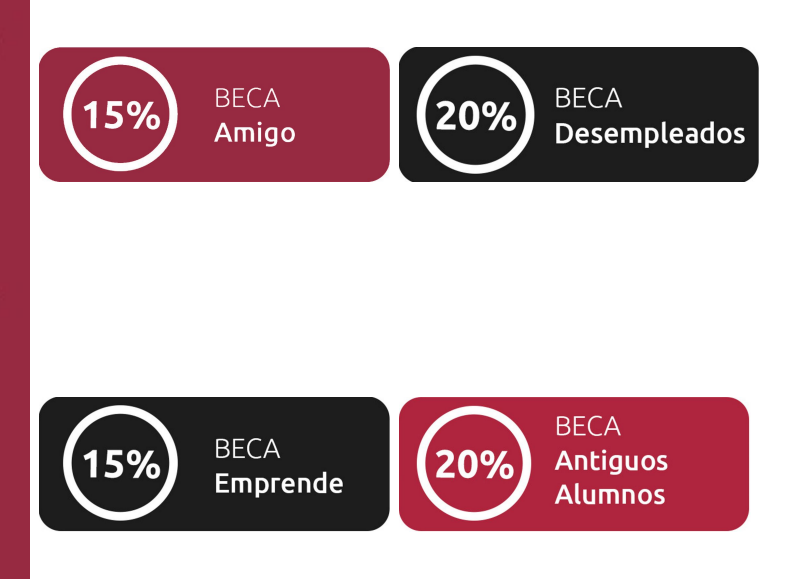

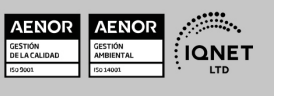

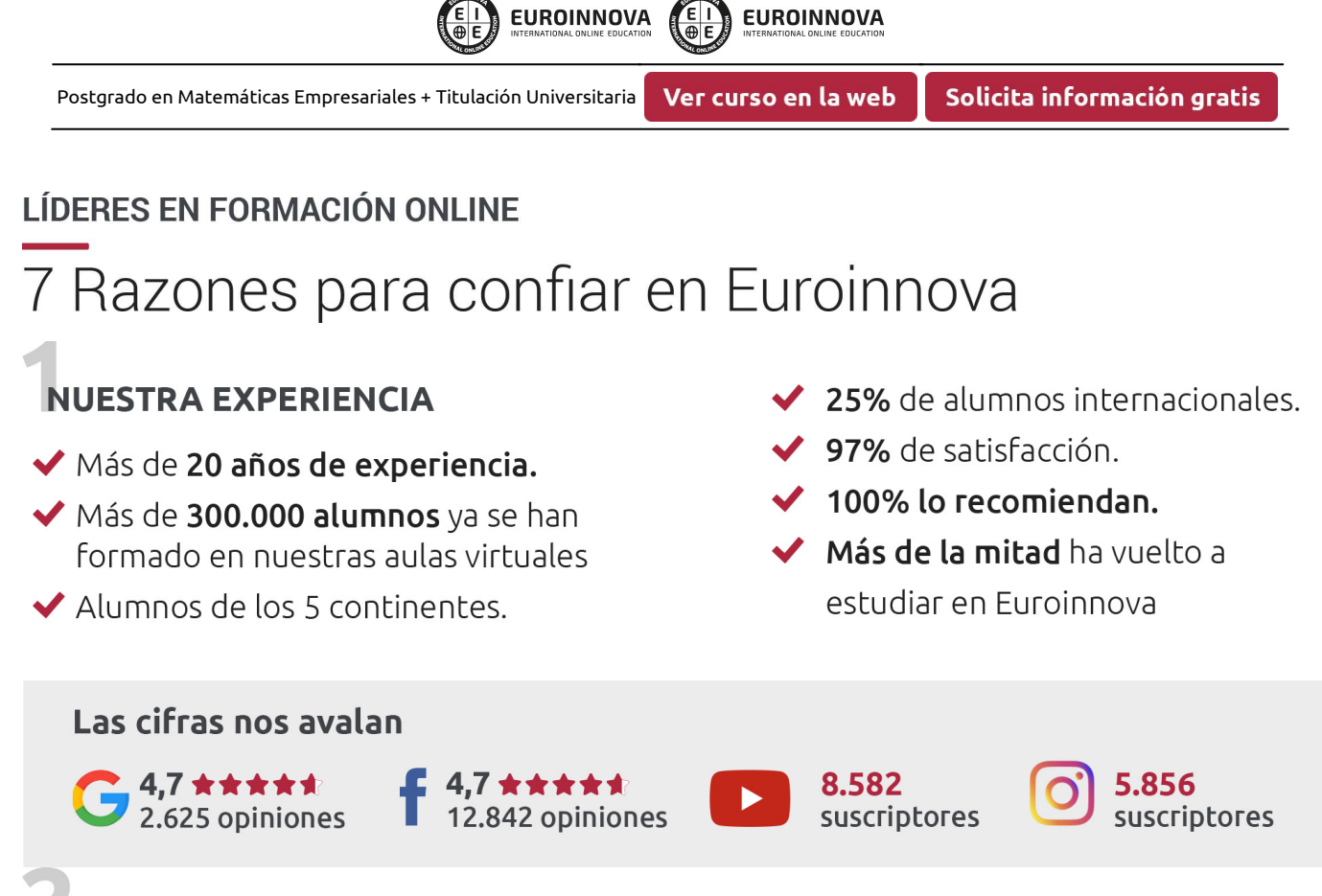

# **NUESTRO EOUIPO**

En la actualidad, Euroinnova cuenta con un equipo humano formado por más de 300 profesionales. Nuestro personal se encuentra sólidamente enmarcado en una estructura que facilita la mayor calidad en la atención al alumnado.

### NUESTRA METODOLOGÍA

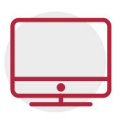

#### **100% ONLINE**

Estudia cuando y desde donde quieras. Accede al campus virtual desde cualquier dispositivo.

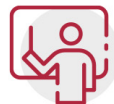

#### **EQUIPO DOCENTE ESPECIALIZADO**

Euroinnova cuenta con un equipo de profesionales que harán de tu estudio una experiencia de alta calidad educativa

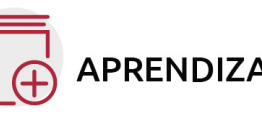

### **APRENDIZAJE SIGNIFICATIVO**

Con esta estrategia pretendemos que los nuevos conocimientos se incorporen de forma sustantiva en la estructura cognitiva del alumno.

# NO ESTARÁS SOLO

Acompañamiento por parte del equipo de tutorización durante toda tu experiencia como estudiante.

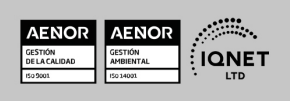

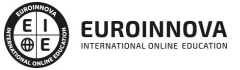

Ver curso en la web

Solicita información gratis

### **CALIDAD AENOR**

- ◆ Somos Agencia de Colaboración Nº 9900000169 autorizada por el Ministerio de Empleo y Seguridad Social.
- ◆ Se llevan a cabo auditorías externas anuales que garantizan la máxima calidad AENOR.
- ◆ Nuestros procesos de enseñanza están certificados por AENOR por la ISO 9001

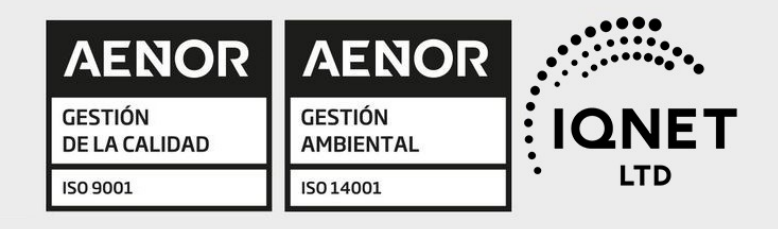

# **CONFIANZA**

Contamos con el sello de Confianza Online y colaboramos con la Universidades más prestigiosas, Administraciones Públicas y Empresas Software a nivel Nacional e Internacional.

# **OLSA DE EMPLEO** Y PRÁCTICAS

Disponemos de Bolsa de Empleo propia con diferentes ofertas de trabajo, y facilitamos la realización de prácticas de empresa a nuestro alumnado.

Somos agencia de colaboración Nº 9900000169 autorizada por el Ministerio de Empleo y Seguridad Social.

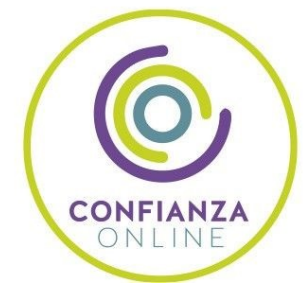

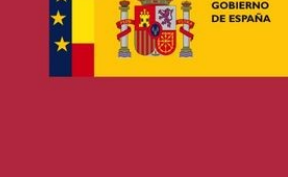

**IINISTERIO** DE EMPLEO<br>Y SEGURIDAD SOCIAL

SERVICIO PÚBLICO<br>DE EMPLEO ESTATAL

**ONET** 

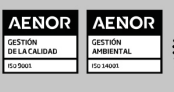

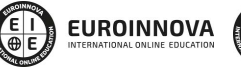

EN **EUROINNOVA** 

Ver curso en la web

### SOMOS DISTRIBUIDORES DE FORMACIÓN

Como parte de su infraestructura y como muestra de su constante expansión, Euroinnova incluye dentro de su organización una editorial y una imprenta digital industrial.

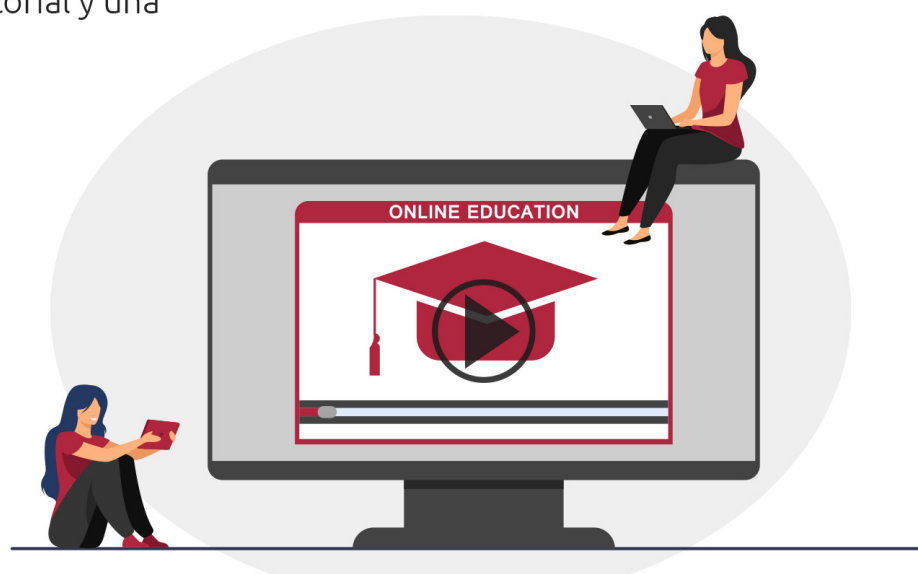

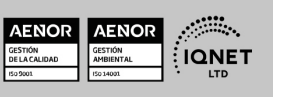

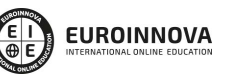

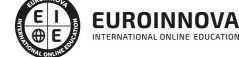

Ver curso en la web

# **ALIANZAS Y ACREDITACIONES**

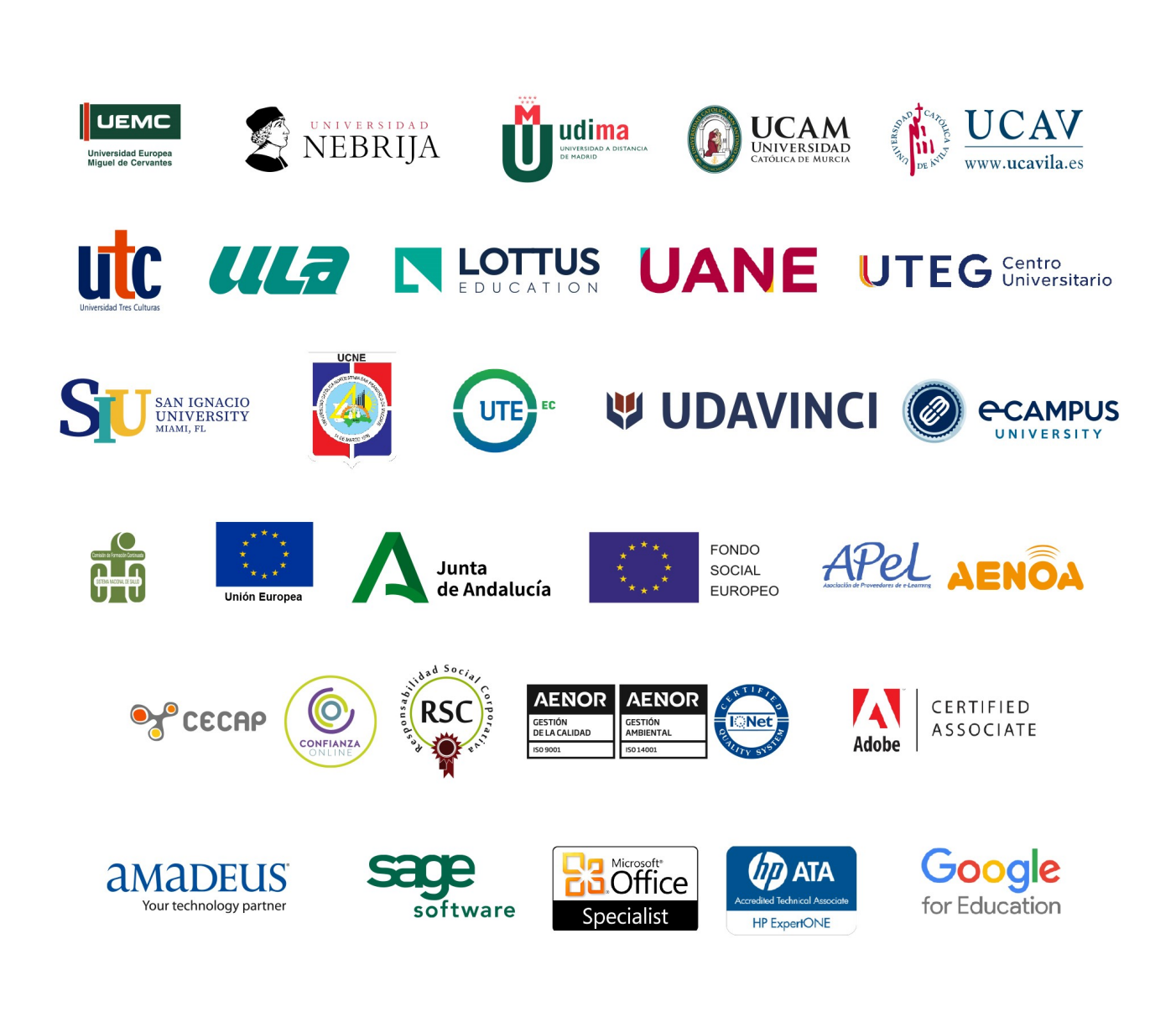

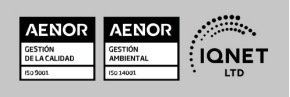

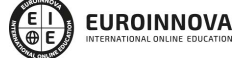

Programa Formativo

# PARTE 1. MATEMÁTICAS EMPRESARIALES

#### UNIDAD DIDÁCTICA 1. FUNCIONES REALES DE UNA VARIABLE.

- 1. Función real devariable real
	- 1. Operaciones con funciones
	- 2. Función inversa
	- 3. Extremos y monotonía
	- 4. Concavidad, convexidad y puntos de inflexión
- 2. Funciones elementales y sus gráficas
	- 1. Función lineal (la recta)
	- 2. Función cuadrática (laparábola)
	- 3. Función polinómica de gradomayor que dos
	- 4. Estudio del signo de funciones polinómicas
	- 5. Función racional
	- 6. Función potencial
	- 7. Función exponencial
	- 8. Función logarítmica

#### UNIDAD DIDÁCTICA 2. DERIVACIÓN E INTEGRACIÓN.

- 1. Derivabilidad. Cálculo de derivadas
	- 1. Reglas del cálculo dederivadas
	- 2. Reglade la cadena
	- 3. Derivada de la función inversa
	- 4. Derivadas deorden superior
	- 5. Estudio local de funciones. Monotonía y extremos locales
	- 6. Concavidad yconvexidad
- 2. Integración de funciones
	- 1. La integral indefinida
	- 2. Técnicas de integración
	- 3. La integral definida
	- 4. Cálculo de áreas

#### UNIDAD DIDÁCTICA 3. FUNCIONES DE VARIAS VARIABLES.

- 1. Funciones de varias variables.Dominio ycurvas denivel
- 2. Derivadas parciales, vector gradiente y diferencial total
	- 1. Derivadas parciales
	- 2. Vector gradiente
	- 3. Diferencial Total
- 3. Reglade la cadena para derivadas parciales

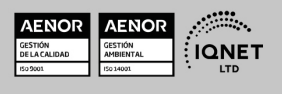

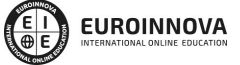

Ver curso en la web

- 4. Derivación implícita de ecuaciones
- 5. Derivadas parciales de orden superior
- 6. Lamatriz hessiana

#### UNIDAD DIDÁCTICA 4. OPTIMIZACIÓN DE FUNCIONES DE VARIAS VARIABLES.

- 1. Optimización sin restricciones
	- 1. Condición de primer orden
	- 2. Condición de segundo orden
- 2. Optimización con restricciones de igualdad
	- 1. Condición de primer orden (Teorema de Lagrange)
	- 2. Representación gráfica del problema
	- 3. Interpretación del multiplicador de Lagrange

#### UNIDAD DIDÁCTICA 5. INTRODUCCIÓN A LA PROGRAMACIÓN LINEAL.

- 1. Planteamiento de un problema de programación lineal
- 2. Resolución gráfica y resultados
- 3. Dualidad. Precios sombra
	- 1. Análisis de sensibilidad

EDITORIAL ACADÉMICA Y TÉCNICA: Índice de libro Manual Básico de Matemáticas Empresariales. Autores: Emilio Gómez Déniz, Nancy Dávila Cárdenes, Pablo Dorta González, Mª Dolores García Artiles y Juan M. Hernández Guerra. Publicado por Delta Publicaciones

# PARTE 2. CÁLCULO DIFERENCIAL DE LAS CIENCIAS ECONÓMICAS

#### UNIDAD DIDÁCTICA 1. NOCIONES BÁSICAS: UN POCO DE TODO. PROBLEMAS PROPUESTOS Y RESUELTOS.

- 1. Repaso a la topología básica
	- 1. Recta real
	- 2. Estudio de R2
	- 3. Conjuntos convexos
- 2. Introducción a las funciones
	- 1. Elementos de una función: dominio, recorrido y gráfica
	- 2. Gráficas de funciones más frecuentes
	- 3. Funciones destacadas en Economía
- 3. Optimización por métodos gráficos
- 4. Problemas (resueltos y propuestos)

#### UNIDAD DIDÁCTICA 2. SUCESIONES Y SERIES. PROBLEMAS RESUELTOS. PROBLEMAS PROPUESTOS Y RESUELTOS.

1. Límites de funciones de una variable

Ver curso en la web

**EUROINNOVA** 

- 1. Introducción a los límites
- 2. Álgebra de límites. Cálculo de límites
- 3. Infinitésimos
- 4. Revision de técnicas de cálculo de límites

**EUROINNOVA** 

- 5. Límites laterales
- 2. Sucesiones y series de números reales
	- 1. Sucesiones
	- 2. Series numéricas
- 3. Problemas (resueltos y propuestos)

#### UNIDAD DIDÁCTICA 3. UNAS BREVES IDEAS SOBRE CONTINUIDAD. PROBLEMAS PROPUESTOS Y RESUELTOS.

- 1. Continuidad en una variable. Teoremas relacionados
	- 1. Aplicación: existencia de solución óptima
- 2. Límite de una función de varias variables 1. - Continuidad de una función de varias variables
- 3. Problemas (resueltos y propuestos)

#### UNIDAD DIDÁCTICA 4. DERIVABILIDAD EN FUNCIONES DE UNA VARIABLE. PROBLEMAS PROPUESTOS Y RESUELTOS.

- 1. Derivada en un punto. Interpretación geométrica
- 2. Álgebra de derivadas. Relación con la continuidad
- 3. Aplicaciones económicas
	- 1. Tasas de cambio
		- 2. Análisis marginal
		- 3. Elasticidad
- 4. Teoremas de funciones derivables
- 5. Derivadas sucesivas. Polinomio de Taylor
- 6. Aplicaciones
	- 1. Estudio de la monotonía de una función
	- 2. Cálculo de extremos relativos
	- 3. Dibujo de curvas
- 7. Recapitulación: un ejemplo económico
- 8. Problemas (resueltos y propuestos)

#### UNIDAD DIDÁCTICA 5. CÁLCULO DIFERENCIAL EN FUNCIONES DE VARIAS VARIABLES. PROBLEMAS PROPUESTOS Y RESUELTOS.

- 1. Derivadas direccionales y parciales
- 2. Diferencial de una función en un punto
- 3. Reglas de diferenciación: regla de la cadena
- 4. Derivación implícita
- 5. Derivadas sucesivas. Desarrollo de Taylor generalizado
- 6. Optimización clásica sin restricciones
	- 1. Programación convexa
	- 2. Funciones convexas

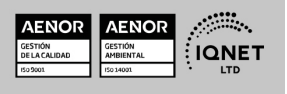

Ver curso en la web

- 3. Programas convexos
- 7. Funciones homogéneas y Teorema de Euler
- 8. Problemas (resueltos y propuestos)

#### UNIDAD DIDÁCTICA 6. INTEGRACIÓN DE FUNCIONES REALES. PROBLEMAS PROPUESTOS Y RESUELTOS.

- 1. El área y la integral de Riemann
- 2. Propiedades de la integral
- 3. Integral indefinida. Teoremas fundamentales del cálculo integral
- 4. Técnicas para el cálculo de primitivas
	- 1. Técnica de sustitución o cambio de variable
	- 2. Técnica de la integración por partes
	- 3. Técnica de integración de fracciones parciales
- 5. Aplicaciones económicas del cálculo integral
	- 1. Cálculo de la función total a partir de la función marginal
	- 2. Cálculo de trayectoria temporal de un factor
	- 3. Cálculo de la utilidad neta
	- 4. Excedente del consumidor
- 6. Problemas (resueltos y propuestos)

EDITORIAL ACADÉMICA Y TÉCNICA: Índice de libro Cálculo diferencial de las Ciencias Económicas. Autor: Julia García Cabello (UNIVERSIDAD DE GRANADA). Publicado por Delta Publicaciones

# PARTE 3. EXCEL AVANZADO

# MÓDULO 1. MICROSOFT EXCEL 2019. NIVEL AVANZADO

#### UNIDAD DIDÁCTICA 1. CONCEPTOS BÁSICOS

- 1. Introducción
- 2. Elementos de la interfaz
- 3. Introducción y edición de datos
- 4. Establecimiento de formato
- 5. Trabajo con múltiples hojas
- 6. Creación de gráficos
- 7. Personalización
- 8. La ayuda, un recurso importante

#### UNIDAD DIDÁCTICA 2. EDICIÓN DE DATOS Y FÓRMULAS

- 1. Introducción
- 2. Tipos de datos
- 3. Introducción de datos
- 4. Referencias a celdillas
- 5. Presentación

www.euroinnova.edu.es

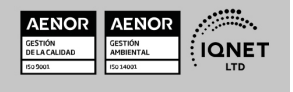

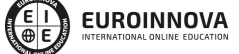

Ver curso en la web

Solicita información gratis

#### UNIDAD DIDÁCTICA 3. TABLAS Y LISTAS DE DATOS

- 1. Introducción
- 2. Datos de partida
- 3. Totalizar y resumir
- 4. Filtrar y agrupar los datos
- 5. Tablas dinámicas

#### UNIDAD DIDÁCTICA 4. ANÁLISIS DE DATOS

- 1. Introducción
- 2. Configuración de herramientas de análisis
- 3. Tablas con variables
- 4. Funciones para hacer pronósticos
- 5. Simulación de escenarios
- 6. Persecución de objetivos
- 7. La herramienta Solver
- 8. Otras herramientas de análisis de datos

#### UNIDAD DIDÁCTICA 5. BASES DE DATOS

- 1. Introducción
- 2. Obtención de datos
- 3. Edición de bases de datos
- 4. Funciones de bases de datos
- 5. Asignación XML

#### UNIDAD DIDÁCTICA 6. GRÁFICOS Y DIAGRAMAS

- 1. Generación de gráficos
- 2. Inserción de minigráficos
- 3. Personalización de máximos y mínimos
- 4. Inserción de formas
- 5. Imágenes
- 6. Elementos gráficos e interactividad
- 7. SmartArt

#### UNIDAD DIDÁCTICA 7. PUBLICACIÓN DE DATOS

- 1. Impresión de hojas
- 2. Publicar libros de Excel

#### UNIDAD DIDÁCTICA 8. FUNCIONES LÓGICAS

- 1. Relaciones y valores lógicos
- 2. Toma de decisiones
- 3. Anidación de expresiones y decisiones
- 4. Operaciones condicionales
- 5. Selección de valores de una lista

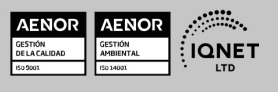

**EUROINNOVA** 

Postgrado en Matemáticas Empresariales + Titulación Universitaria

Ver curso en la web

Solicita información gratis

#### UNIDAD DIDÁCTICA 9. BÚSQUEDA DE DATOS

- 1. Manipulación de referencias
- 2. Búsqueda y selección de datos
- 3. Transponer tablas

#### UNIDAD DIDÁCTICA 10. OTRAS FUNCIONES DE INTERÉS

- 1. Manipulación de texto
- 2. Trabajando con fechas
- 3. Información diversa

#### UNIDAD DIDÁCTICA 11. ACCESO A FUNCIONES EXTERNAS

- 1. Registro de funciones externas
- 2. Invocación de funciones
- 3. Macros al estilo de Excel 4.0
- 4. Libros con macros

#### UNIDAD DIDÁCTICA 12. MACROS Y FUNCIONES

- 1. Registro y reproducción de macros
- 2. Administración de macros
- 3. Definición de funciones

#### UNIDAD DIDÁCTICA 13. INTRODUCCIÓN A VBA

- 1. El editor de Visual Basic
- 2. El editor de código
- 3. La ventana Inmediato
- 4. Un caso práctico

#### UNIDAD DIDÁCTICA 14. VARIABLES Y EXPRESIONES

- 1. Variables
- 2. Expresiones

#### UNIDAD DIDÁCTICA 15. ESTRUCTURAS DE CONTROL. EL MODELO DE OBJETOS DE EXCEL

- 1. Valores condicionales
- 2. Sentencias condicionales
- 3. Estructuras de repetición
- 4. Objetos fundamentales de Excel
- 5. Otros objetos de Excel

#### UNIDAD DIDÁCTICA 16. MANIPULACIÓN DE DATOS

- 1. Selección de una tabla de datos
- 2. Manipulación de los datos

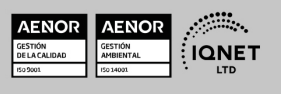

Ver curso en la web

**EUROINNOVA** 

EUROINNOVA

- 3. Inserción de nuevos datos
- 4. La solución completa

#### UNIDAD DIDÁCTICA 17. CUADROS DE DIÁLOGO

- 1. Cuadros de diálogo prediseñados
- 2. Cuadros de diálogo personalizados
- 3. Una macro más atractiva y cómoda
- 4. Iniciación del cuadro de diálogo

#### UNIDAD DIDÁCTICA 18. TRABAJO EN GRUPO

- 1. Compartir un libro
- 2. Comentarios a los datos
- 3. Control de cambios
- 4. Herramientas de revisión

#### UNIDAD DIDÁCTICA 19. DOCUMENTOS Y SEGURIDAD

- 1. Limitar el acceso a un documento
- 2. Seguridad digital

#### UNIDAD DIDÁCTICA 20. PERSONALIZACIÓN DE EXCEL

- 1. Parámetros aplicables a libros y hojas
- 2. Opciones de entorno
- 3. La cinta de opciones
- 4. Crear fichas y grupos propios

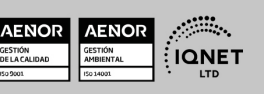

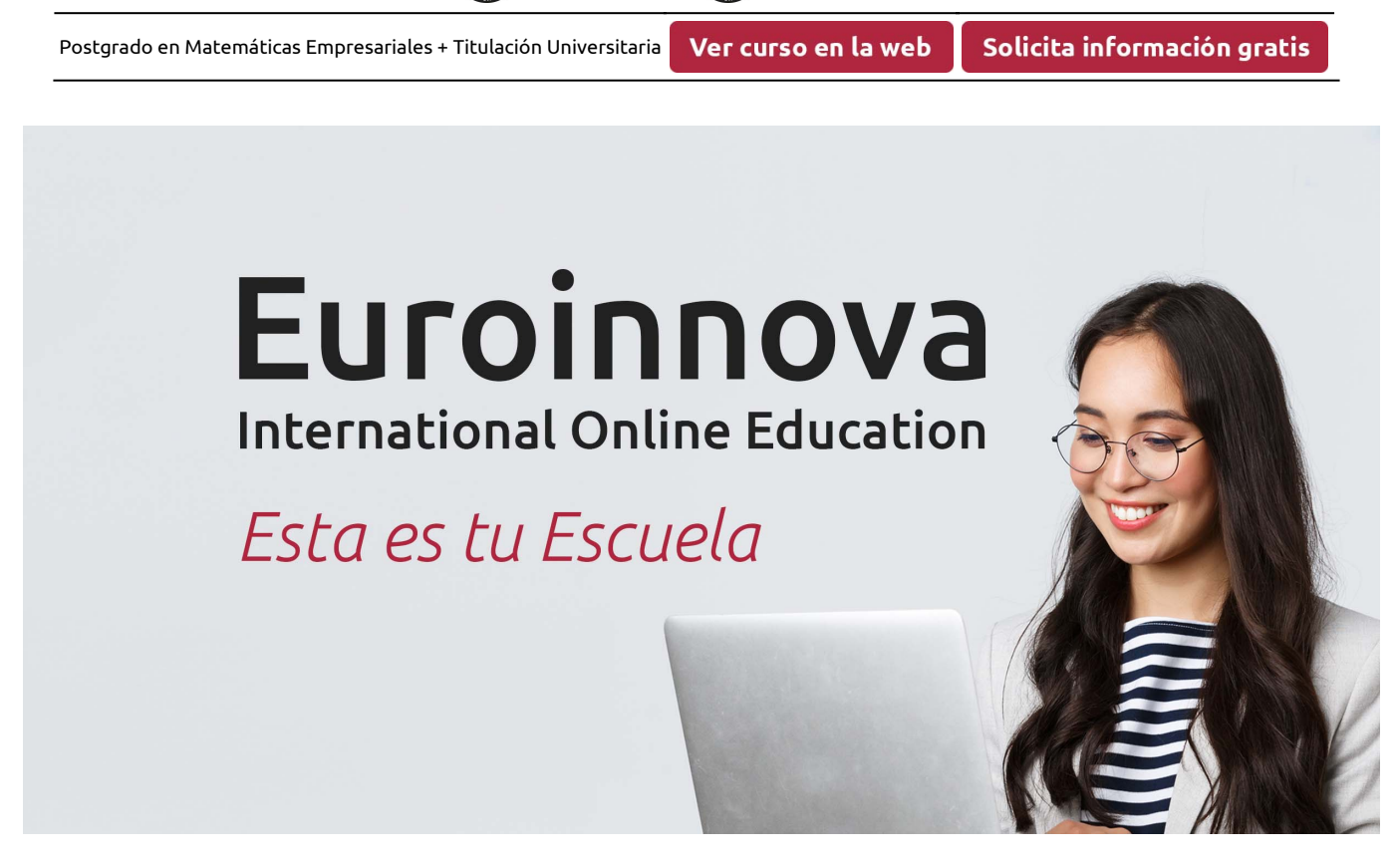

EUROINNOVA

**EUROINNOVA** 

¿Te ha parecido interesante esta formación? Si aún tienes dudas, nuestro equipo de asesoramiento académico estará encantado de resolverlas. Pregúntanos sobre nuestro método de formación, nuestros profesores, las becas o incluso simplemente conócenos.

# Solicita información sin compromiso.

Llamadme gratis

¡Matricularme ya!

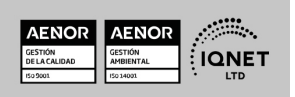